#### Bugs & Wish list

Slider doesn't work | Tiki Wiki CMS Groupware :: Development [Slider doesn't work](https://dev.tiki.org/item7600-Slider-doesn-t-work)

#### Status

**O** Pending

#### Subject

Slider doesn't work

#### Version

22.x

# Category

• Regression

#### Feature

Slideshow

Resolution status Won't Fix

Submitted by ilkkao

Lastmod by ilkkao

#### Rating

★★★★★(0) @

### Description

Because this bug report supports {SLIDER}, below is a demo that demonstrates the error. See the JS error this bug report page generates in developer console.

# B

{SLIDER( width="80%" theme="mini-light" expand="n" resizecontents="n" buildarrows="y" buildnavigation="y" buildstartstop="n" togglearrows="y" togglecontrols="y" enablearrows="y" enablenavigation="y" enablekeyboard="y" autoplay="y" autoplaylocked="n" autoplaydelayed="y" pauseonhover="y" stopatend="n" delay="4000" animationtime="1000" hashtags="n")}{img fileId=1522} {SLIDER}

### START OF DEMO

{SLIDER( width="80%" theme="mini-light" expand="n" resizecontents="y" buildarrows="y" buildnavigation="y" buildstartstop="n" togglearrows="y" togglecontrols="y" enablearrows="y" enablenavigation="y" enablekeyboard="y" autoplay="y" autoplaylocked="n" autoplaydelayed="y" pauseonhover="y" stopatend="n" delay="4000" animationtime="1000" hashtags="n")}

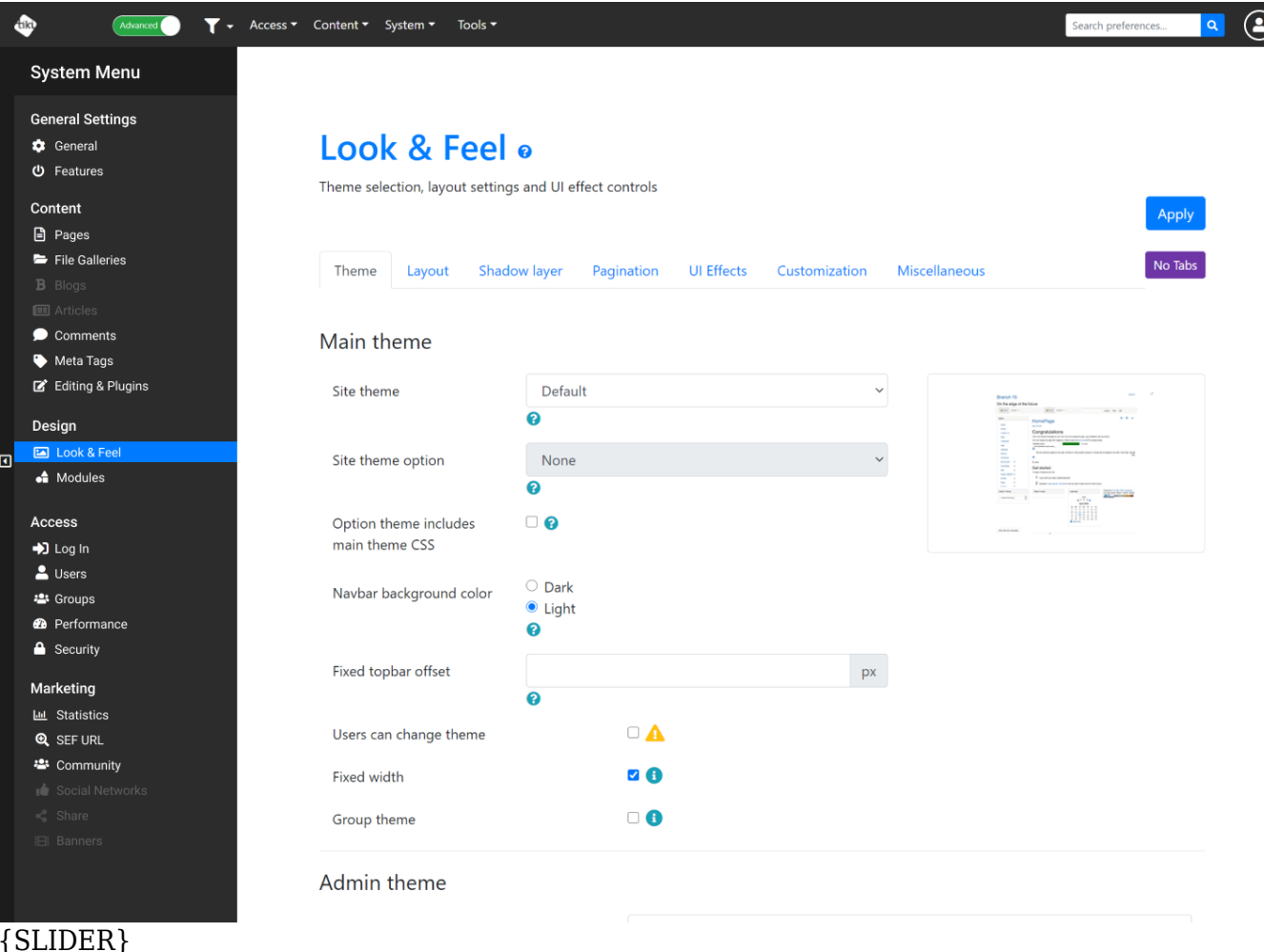

# END OF DEMO

This resulted in a working slider in 21. After upgrade I get the following JS error:

# D

jquery.min.js:2 Uncaught TypeError: b.replace is not a function at Function.ga.matchesSelector (jquery.min.js:2) at Object.add (jquery.min.js:3) at jquery.min.js:3 at Function.each (jquery.min.js:2) at a.fn.init.each (jquery.min.js:2) at ya (jquery.min.js:3) at a.fn.init.on (jquery.min.js:3) at a.fn.init.a.fn.<computed> (min\_main\_124e21a7d76a2835b01c446b47408413.js:formatted:194) at a.fn.init.jQuery.fn.load (min\_main\_124e21a7d76a2835b01c446b47408413.js:formatted:63128) at \$.anythingSlider.base.updateSlider (min\_main\_bb326a0cdb1e9f74c977e7507c0fafb4.js:formatted:226)

Web page where this happens:<https://kipinapartio.fi/>

I debugged this a bit and tracked it down to git commit

n,

70b0df71119d5592677ba37b1a801f5fb406bba6 which adds a new load jQuery method. This method calls element.tikiModal(tr('Loading...'));

In the case of slider element is Window object. Modal doesn't support window as it tries to modify or read z-index which doesn't exists for window. Maybe just add if statement around tikiModal line and not call it if the element is window?

D.

Uncaught TypeError: Cannot read property 'defaultView' of undefined at Ie (min\_main\_3da61fe09f318f29e486129fa2ff5e86.js:184) at Be (min\_main\_3da61fe09f318f29e486129fa2ff5e86.js:184) at Function.css (min\_main\_3da61fe09f318f29e486129fa2ff5e86.js:184) at min\_main\_3da61fe09f318f29e486129fa2ff5e86.js:184 at \$ (min\_main\_3da61fe09f318f29e486129fa2ff5e86.js:184) at a.fn.init.css (min\_main\_3da61fe09f318f29e486129fa2ff5e86.js:184) at min\_main\_3da61fe09f318f29e486129fa2ff5e86.js:5502 at Function.each (min\_main\_3da61fe09f318f29e486129fa2ff5e86.js:184) at a.fn.init.each (min\_main\_3da61fe09f318f29e486129fa2ff5e86.js:184) at a.fn.init.\$.fn.tikiModal (min\_main\_3da61fe09f318f29e486129fa2ff5e86.js:5502)

Weirdly demoing the SLIDER here prevents displaying of the comments below the tracker item? (not particularly weird, the comments are loaded by ajax so if the javascript in the page is broken it doesn't get to that call )

# Workaround

This slider plugin is based on anything slider which seems to have been [abandoned](https://github.com/CSS-Tricks/AnythingSlider/wiki/Change-Log) and it uses a function that has now been removed from jQuery 3.x - i guess we should delete the wiki plugin?

You can work round this by using  $resizecontents='y"$  in the plugin, or, i would recommend, move to using the bootstrap carousel in plugin list, or use a more modern slider plugin like [PluginSwiper](https://doc.tiki.org/%20PluginSwiper) (as seen on [Slider Comparison](https://doc.tiki.org/Slider%20Comparison) )

### Importance

8 Easy to solve? 6 Priority 48 Demonstrate Bug (Tiki 19+) Please demonstrate your bug on show2.tiki.org Version: trunk  $\nabla$ Demonstrate Bug (older Tiki versions) Please demonstrate your bug on show.tikiwiki.org Version:  $18.x \triangledown$ Ticket ID 7600 Created Sunday 08 November, 2020 17:55:08 GMT-0000 by ilkkao LastModif Wednesday 24 March, 2021 12:00:46 GMT-0000

#### **dev.tiki.org 2024-04-17 Page 3 of 4**

# **Comments**

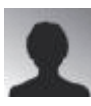

[ilkkao](https://dev.tiki.org/user11645) 08 Nov 20 18:02 GMT-0000 Updated the description to actually demonstrate the issue

# 63

[luciash d' being](https://dev.tiki.org/user199)  18 Mar 21 14:55 GMT-0000 Updated the bug report because file ID 2222 did not exist on this site.

# Attachments

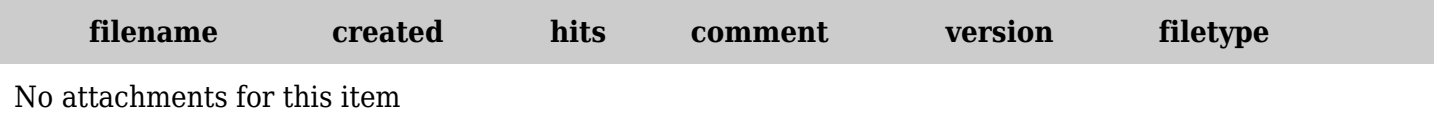

The original document is available at <https://dev.tiki.org/item7600-Slider-doesn-t-work>